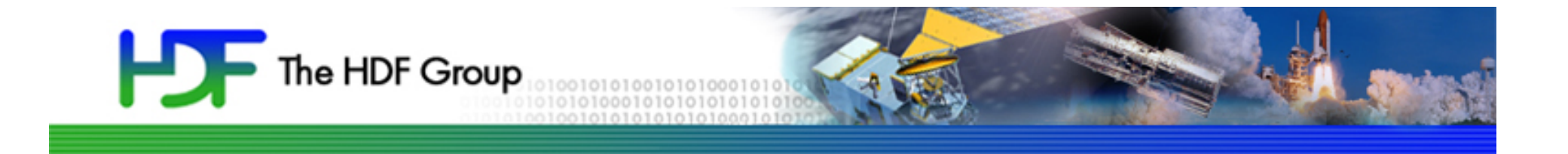

# Intro to Parallel HDF5

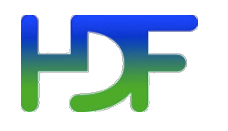

### **Outline**

- Overview of Parallel HDF5 design
- Parallel Environment Requirements
- Performance Analysis
- Parallel tools
- PHDF5 Programming Model

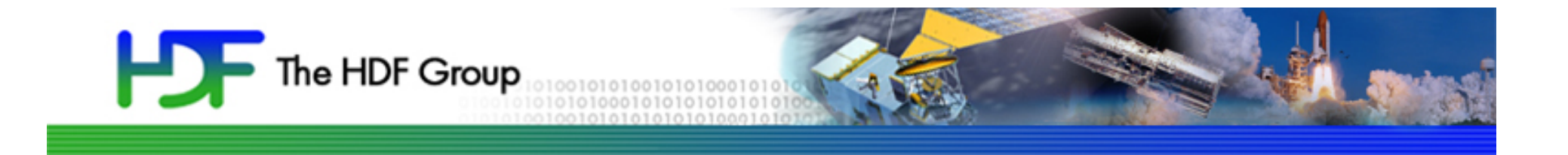

# Overview of Parallel HDF5 Design

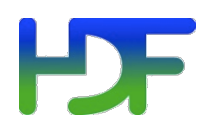

- Support Message Passing Interface (MPI) programming
- PHDF5 files compatible with serial HDF5 files
	- Shareable between different serial or parallel platforms
- Single file image to all processes
	- One file per process design is undesirable
		- Expensive post processing
		- Not usable by different number of processes
- Standard parallel I/O interface
- Must be portable to different platforms

### **PHDF5** Implementation Layers

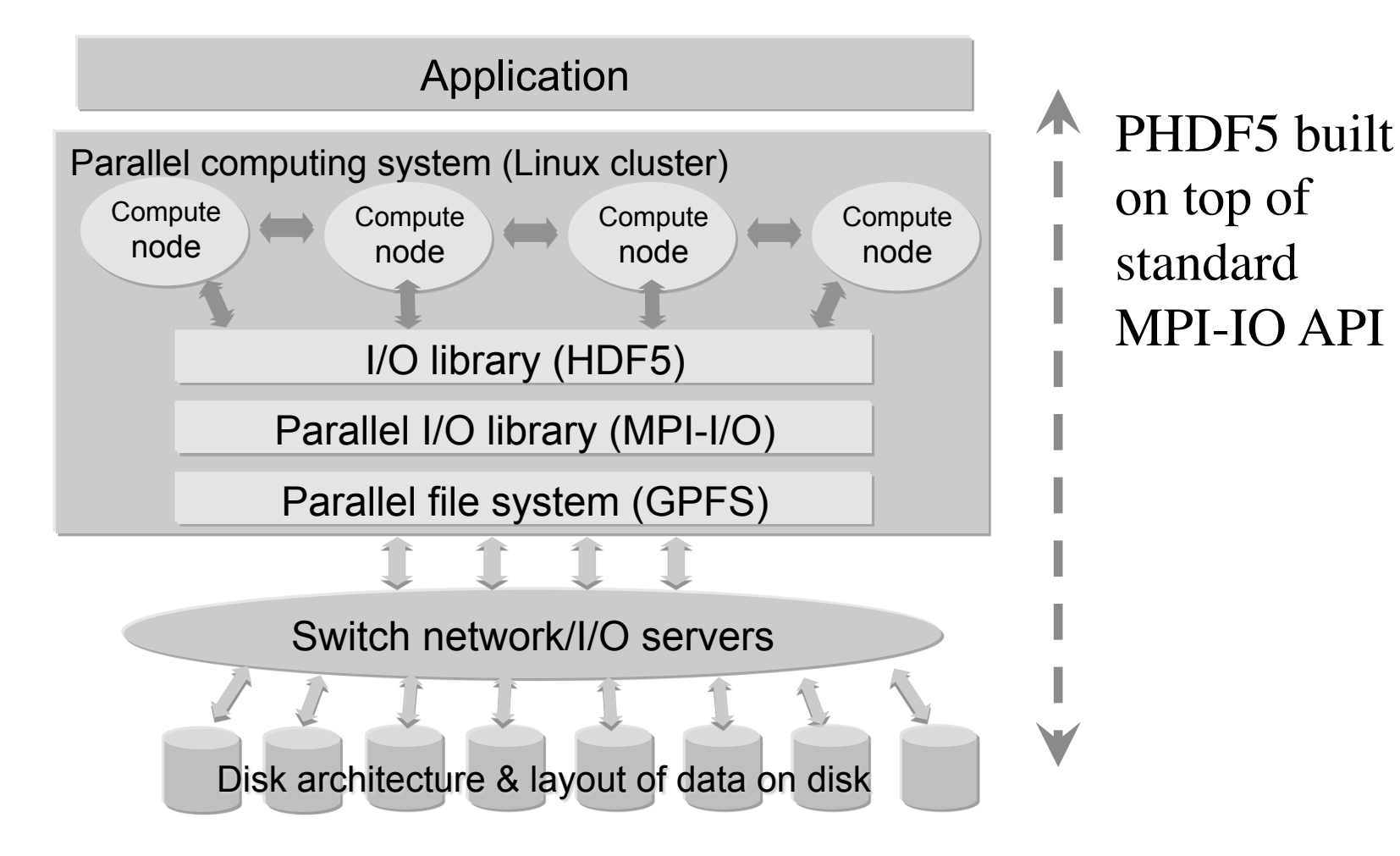

### HD 5

- MPI-IO is an Input/Output API.
- It treats the data file as a "linear byte stream" and each MPI application needs to provide its own file view and data representations to interpret those bytes.
- All data stored are machine dependent except the "external32" representation.
- External32 is defined in Big Endianness
	- Little-endian machines have to do the data conversion in both read or write operations.
	- 64bit sized data types may lose information.

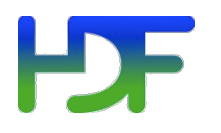

- HDF5 is a data management software.
- It stores the data and metadata according to the HDF5 data format definition.
	- HDF5 file is self-described.
	- Each machine can store the data in its own native representation for efficient I/O without loss of data precision.
	- Any necessary data representation conversion is done by the HDF5 library automatically.

#### **PDF** Performance Analysis

- Some common causes of poor performance
- Possible solutions:
	- Use larger I/O sizes
	- Use specific I/O system hints
	- Independent vs. Collective access

#### HDF 1 Independent vs. Collective Access

- User reported Independent data transfer mode was much slower than the Collective data transfer mode
- Data array was tall and thin: 230,000 rows by 6 columns

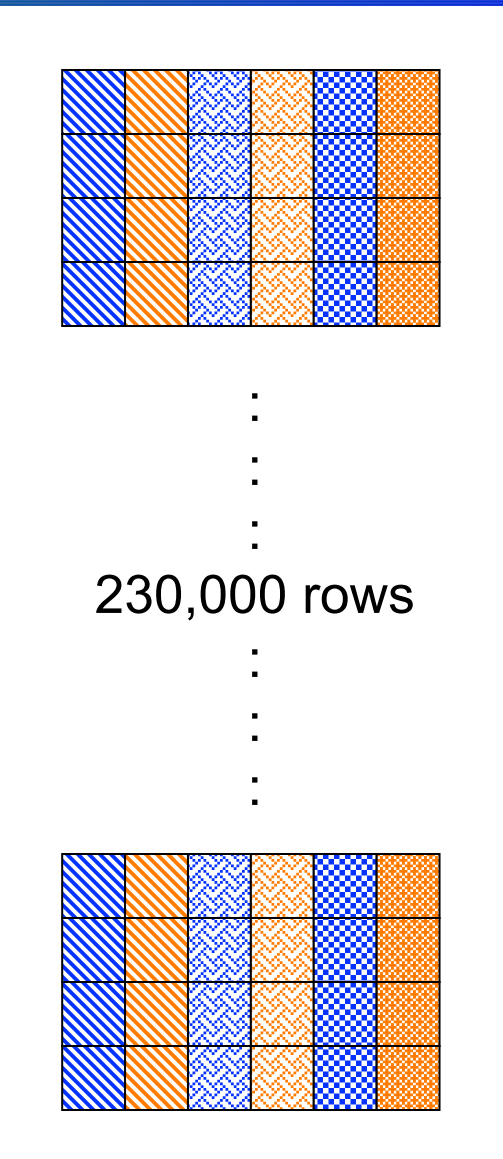

### **PDF** Collective vs. Independent Calls

- MPI definition of collective calls
	- All processes of the communicator must participate in the right order. E.g.,
		- Process1 Process2
		- call A(); call B(); call A(); call B();  $**$ right\*\*
		- call A(); call B(); call B(); call A();  $**$ wrong\*\*
- Independent means not collective
- Collective is not necessarily synchronous

#### **PDF** Debug Slow Parallel I/O Speed(1)

- Writing to one dataset
	- Using 4 processes == 4 columns
	- data type is 8 bytes doubles
	- 4 processes, 1000 rows ==  $4x1000x8 = 32,000$ bytes
- % mpirun -np 4 ./a.out i t 1000
	- Execution time: 1.783798 s.
- % mpirun -np 4 ./a.out i t 2000
	- Execution time: 3.838858 s.
- # Difference of 2 seconds for 1000 more rows = 32,000 Bytes.
- # A speed of 16KB/Sec!!! Way too slow.

#### **PDF** Debug Slow Parallel I/O Speed(2)

- Build a version of PHDF5 with
	- ./configure --enable-debug --enable-parallel …
	- This allows the tracing of MPIO I/O calls in the HDF5 library.
- E.g., to trace
	- MPI File read xx and MPI File\_write\_xx calls
	- % setenv H5FD mpio Debug "rw"

### Debug Slow Parallel I/O Speed(3)

- % seteny H5FD mpio Debug 'rw'
- % mpirun -np 4 ./a.out i t 1000 # Indep.; contiguous.
- in H5FD mpio write mpi off=0 size i=96
- in H5FD mpio write mpi off=0 size i=96
- in H5FD mpio write mpi off=0 size i=96
- in H5FD mpio write mpi off=0 size i=96
- in H5FD mpio write mpi off=2056 size  $i=8$
- in H5FD mpio write mpi off=2048 size i=8
- in H5FD mpio write mpi off=2072 size  $i=8$
- in H5FD mpio write mpi off=2064 size  $i=8$
- in H5FD\_mpio\_write mpi\_off=2088 size i=8
- in H5FD mpio write mpi off=2080 size  $i=8$
- …
- # total of 4000 of this little 8 bytes writes  $== 32,000$  bytes.

#### **PE** Independent calls are many and small

- Each process writes one element of one row, skips to next row, write one element, so on.
- Each process issues 230,000 writes of 8 bytes each.
- Not good==just like many independent cars driving to work, waste gas, time, total traffic jam.

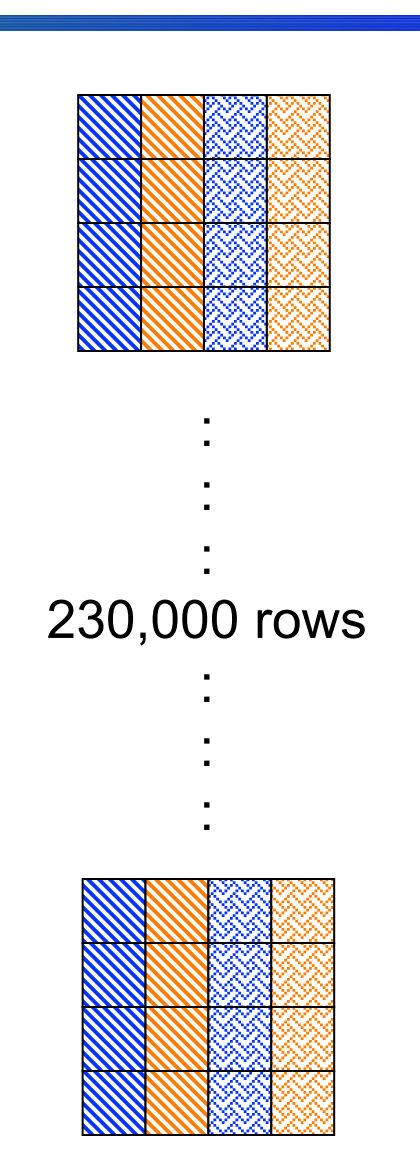

### Debug Slow Parallel I/O Speed (4)

- % seteny H5FD mpio Debug 'rw'
- % mpirun -np 4 ./a.out i h 1000 # Indep., Chunked by column.
- in H5FD mpio write mpi\_off=0 size\_i=96
- in H5FD mpio write mpi off=0 size i=96
- in H5FD mpio write mpi\_off=0 size\_i=96
- in H5FD mpio write mpi off=0 size i=96
- in H5FD mpio write mpi off=3688 size i=8000
- in H5FD mpio write mpi off=11688 size i=8000
- in H5FD mpio write mpi off=27688 size i=8000
- in H5FD mpio write mpi off=19688 size i=8000
- in H5FD\_mpio\_write mpi\_off=96 size\_i=40
- in H5FD\_mpio\_write mpi\_off=136 size\_i=544
- in H5FD\_mpio\_write mpi\_off=680 size\_i=120
- in H5FD mpio write mpi off=800 size i=272
- …
- Execution time: 0.011599 s.

### **LOF** Use Collective Mode or Chunked Storage

- Collective mode will combine many small independent calls into few but bigger calls
- Chunks of columns speeds up too

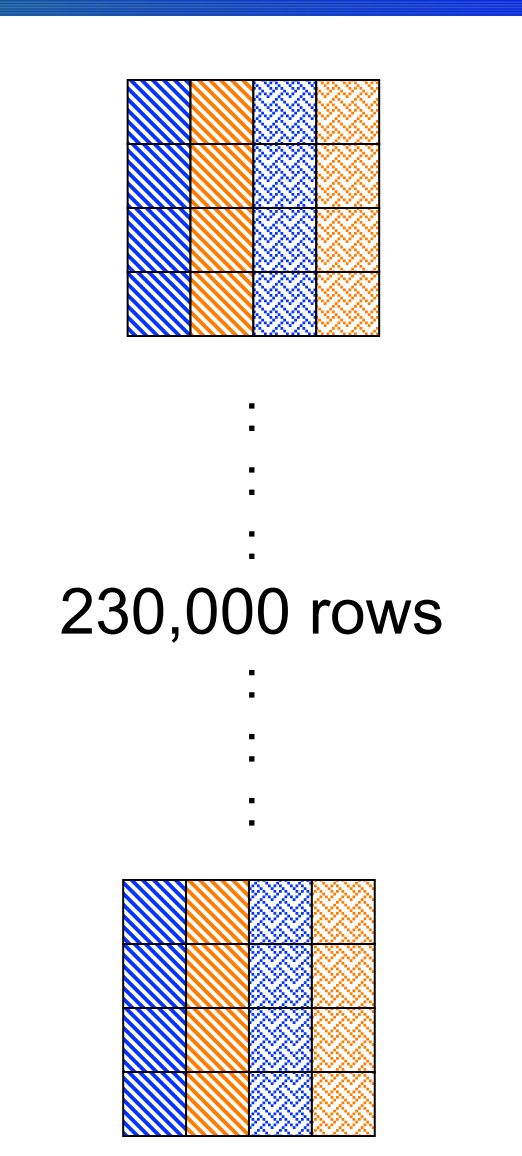

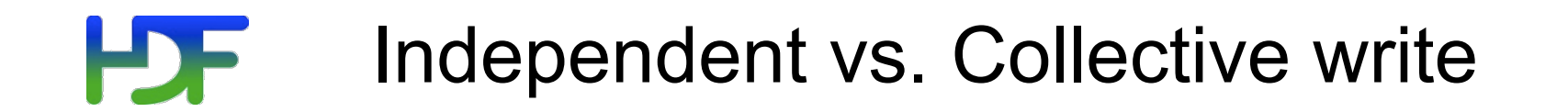

#### 6 processes, IBM p-690, AIX, GPFS

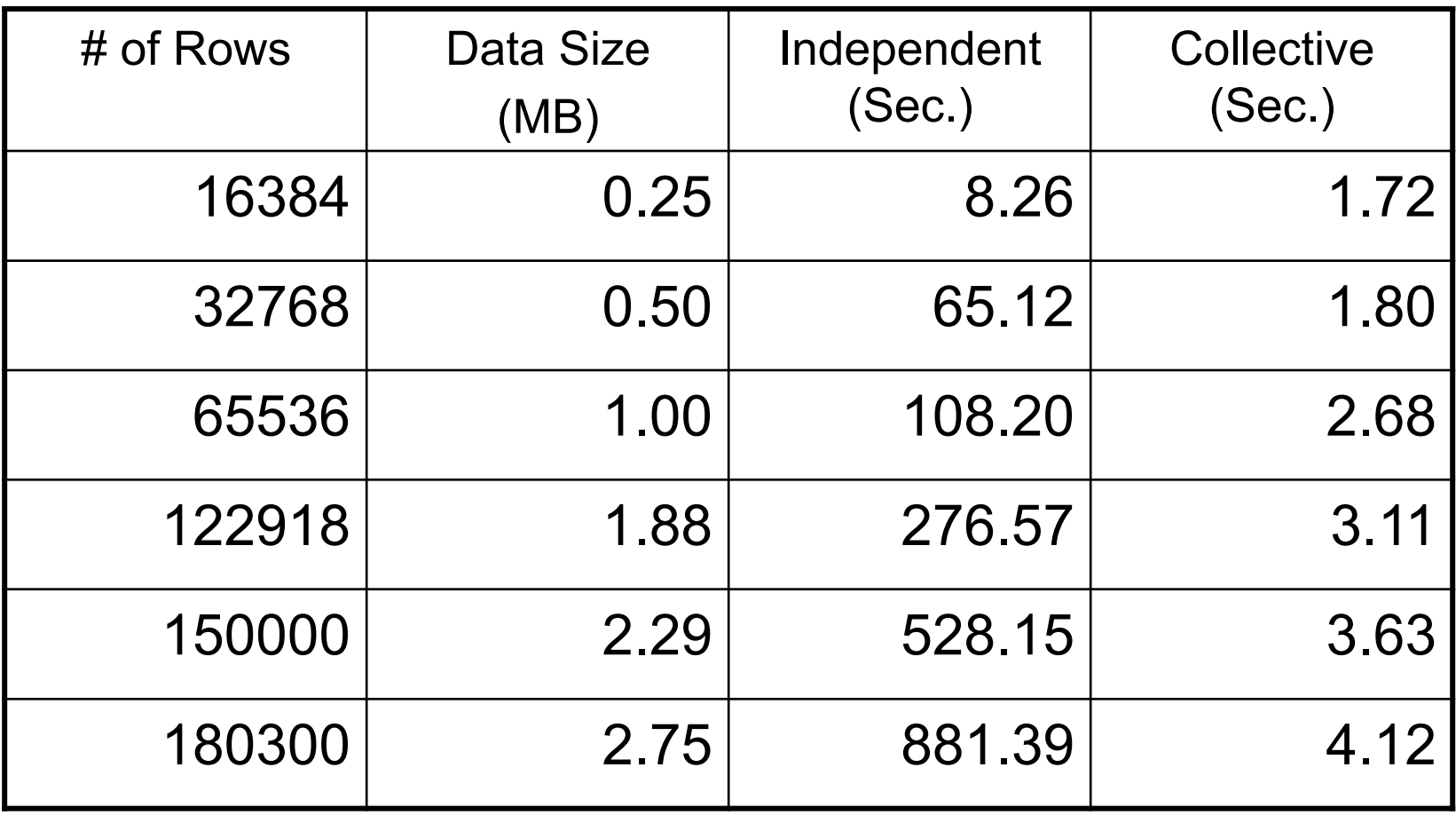

### **IDF** Independent vs. Collective write (cont.)

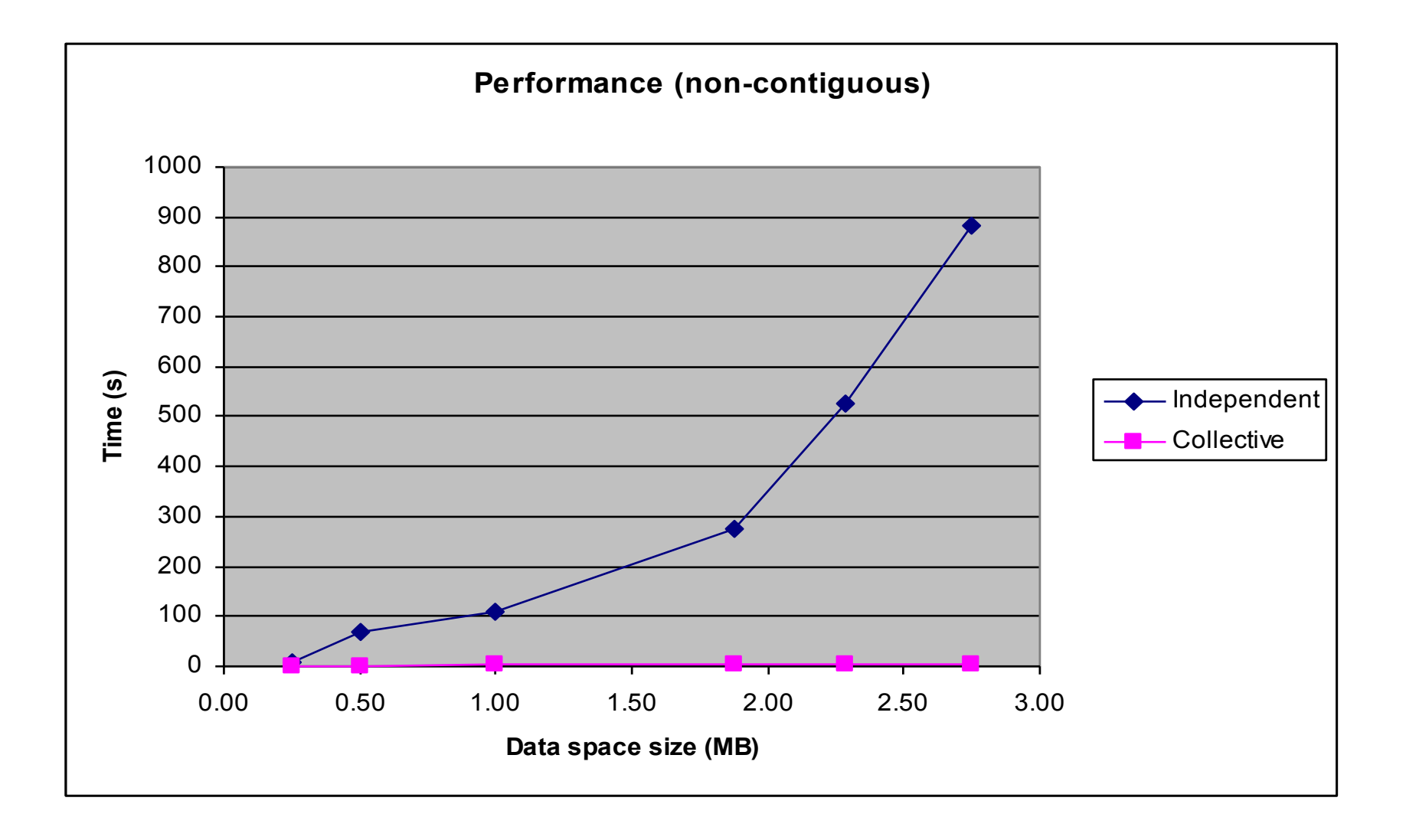

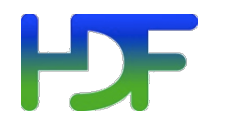

- h5perf
	- Performance measuring tools showing I/O performance for different I/O API

## **PDF**

### h5perf

- An I/O performance measurement tool
- Test 3 File I/O API
	- POSIX I/O (open/write/read/close...)
	- MPIO (MPI File {open, write, read, close})
	- PHDF5
		- H5Pset fapl mpio (using MPI-IO)
- An indication of I/O speed upper limits

#### H h5perf: Some features

- Check (-c) verify data correctness
- Added 2-D chunk patterns in v1.8
- -h shows the help page.

#### **PDF** Useful Parallel HDF Links

- Parallel HDF information site http://www.hdfgroup.org/HDF5/PHDF5/
- Parallel HDF5 tutorial available at http://www.hdfgroup.org/HDF5/Tutor/
- Parallel FAQ

https://www.hdfgroup.org/hdf5 quest.html#PARALLEL

• HDF Help email address help@hdfgroup.org

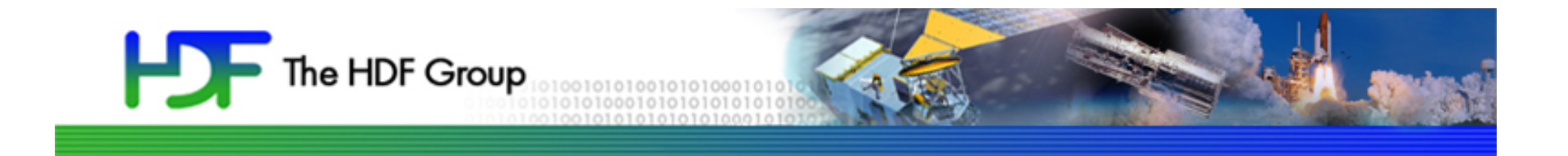

# Questions?

### How to Compile PHDF5 Applications

- h5pcc HDF5 C compiler command
	- Similar to mpicc
- h5pfc HDF5 F90 compiler command
	- Similar to mpif90
- To compile:
	- % h5pcc h5prog.c
	- % h5pfc h5prog.f90

#### **PDF** h5pcc/h5pfc -show option

• -show displays the compiler commands and options without executing them, i.e., dry run

```
 % h5pcc -show Sample_mpio.c
mpicc -I/home/packages/phdf5/include \ 
-D_LARGEFILE_SOURCE -D_LARGEFILE64_SOURCE \ 
-D_FILE_OFFSET_BITS=64 -D_POSIX_SOURCE \
-D_BSD_SOURCE -std=c99 -c Sample_mpio.c
```

```
mpicc -std=c99 Sample_mpio.o \ 
-L/home/packages/phdf5/lib \ 
home/packages/phdf5/lib/libhdf5_hl.a \ /home/packages/
phdf5/lib/libhdf5.a -lz -lm -Wl,-rpath \
-Wl,/home/packages/phdf5/lib
```
#### **PDF** Programming Restrictions

- Most PHDF5 APIs are collective
- PHDF5 opens a parallel file with a communicator
	- Returns a file-handle
	- Future access to the file via the file-handle
	- All processes must participate in collective PHDF5 APIs
	- Different files can be opened via different communicators

### **PDF** Collective vs. Independent Calls

- MPI definition of collective calls
	- All processes of the communicator must participate in the right order. E.g.,
		- Process1 Process2
		- call A(); call B(); call A(); call B();  $**$ right\*\*
		- call A(); call B(); call B(); call A();  $**$ wrong\*\*
- Independent means not collective
- Collective is not necessarily synchronous

#### H)F Examples of PHDF5 API

- Examples of PHDF5 collective API
	- File operations: H5Fcreate, H5Fopen, H5Fclose
	- Objects creation: H5Dcreate, H5Dclose
	- Objects structure: H5Dextend (increase dimension sizes)
- Array data transfer can be collective or independent
	- Dataset operations: H5Dwrite, H5Dread
	- Collectiveness is indicated by function parameters, not by function names as in MPI API

### **HDF** What Does PHDF5 Support?

- After a file is opened by the processes of a communicator
	- All parts of file are accessible by all processes
	- All objects in the file are accessible by all processes
	- Multiple processes may write to the same data array
	- Each process may write to individual data array

# PHDF5 API Languages and Platforms

- C and F90 language interfaces
- Platforms supported:
	- Most platforms with MPI-IO supported. E.g.,
		- IBM AIX
		- Linux clusters
		- Crays
	- For performance parallel file system is needed, e.g., Lustre or GPFS

### **PROGRAMMING Model for creating and accessing a file**

- HDF5 uses access template object (property list) to control the file access mechanism
- General model to access HDF5 file in parallel:
	- Use MPI-IO driver (via access property list)
	- Open File
	- Access Data
	- Close File

### **HDF** Setup MPI-IO access template

Each process of the MPI communicator creates an access template and sets it up with MPI parallel access information

 $C$ :

```
herr t H5Pset fapl mpio(hid t plist id,
       MPI Comm comm, MPI Info info);
```
F90:

```
h5pset fapl mpio f(plist id, comm, info)
integer(hid t) :: plist idinteger :: comm, info
```
plist\_id is a file access property list identifier

#### **PDF** C Example Parallel File Create

```
23 comm = MPI COMM WORLD;
  				24					info	=	MPI_INFO_NULL;		
  26 /*
  27 * Initialize MPI
  28 */
  29 MPI Init(&argc, &argv);
  30 / *34 * Set up file access property list for MPI-IO access
 35 \times /		->36					plist_id	=	H5Pcreate(H5P_FILE_ACCESS);	
->37 H5Pset fapl mpio(plist id, comm, info);
38 - 342file_id = H5Fcreate(H5FILE_NAME, H5F ACC TRUNC,
         H5P_DEFAULT, plist_id);<br>/*
 49<br>50
          * Close the file.<br>*/
  \frac{51}{52}H5Fclose(file id);
  54 MPI Finalize();
```
### **HDF** Creating and Opening Dataset

- All processes of the communicator open/ close a dataset by a collective call !C: H5Dcreate or H5Dopen; H5Dclose  $\sqrt{F}90$ : h5dcreate f or h5dopen f; h5dclose f
- All processes of the communicator must extend an unlimited dimension dataset before writing to it
	- $\checkmark$ C: H5Dextend
	- $\checkmark$  F90: h5dextend f

#### HDF C Example: Create Dataset

```
56 file id = H5Fcreate(...);57 /*<br>58 *
       * Create the dataspace for the dataset.
  59 */<br>60 dim
  60 \dim\{60} = NX;<br>61 dimsf[1] = NY:
  61 \dimsf[1] = NY;<br>62 \, filespace = H5
       filespace = H5Screate simple(RANK, dimsf, NULL);63<br>64
      /*
  65 * Create the dataset with default properties collective.<br>66 */
  				66			*/	
->67 dset_id = H5Dcreate(file_id, "dataset1", H5T_NATIVE_INT,
  				68																						filespace,	H5P_DEFAULT);	
  70   H5Dclose(dset_id);<br>71   /*
  71 /*<br>72 *
        * Close the file.<br>*/
  73				74		H5Fclose(file_id);
```
#### **PDF** Accessing a Dataset

- All processes that have opened dataset may do collective I/O
- Each process may do independent and arbitrary number of data I/O access calls
	- C: H5Dwrite and H5Dread
	- F90: h5dwrite f and h5dread f

# PPF Programming model for dataset access

- Create and set dataset transfer property
	- C: H5Pset dxpl\_mpio
		- H5FD\_MPIO\_COLLECTIVE
		- H5FD MPIO INDEPENDENT (default)
	- F90: h5pset dxpl mpio f
		- H5FD\_MPIO\_COLLECTIVE\_F
		- H5FD MPIO INDEPENDENT F (default)
- Access dataset with the defined transfer property

#### **HF** C Example: Collective write

 95 /\* 96 \* Create property list for collective dataset write. 97 \*/ 98 plist\_id = H5Pcreate(H5P\_DATASET\_XFER); ->99 H5Pset\_dxpl\_mpio(plist\_id, H5FD\_MPIO\_COLLECTIVE); 100 101 status = H5Dwrite(dset\_id, H5T\_NATIVE\_INT, 102 memspace, filespace, plist\_id, data); 

# **HDF** Writing and Reading Hyperslabs

- Distributed memory model: data is split among processes
- PHDF5 uses HDF5 hyperslab model
- Each process defines memory and file hyperslabs
- Each process executes partial write/read call
	- Collective calls
	- Independent calls

#### H<sub>JF</sub> Example: *Writing dataset by rows*

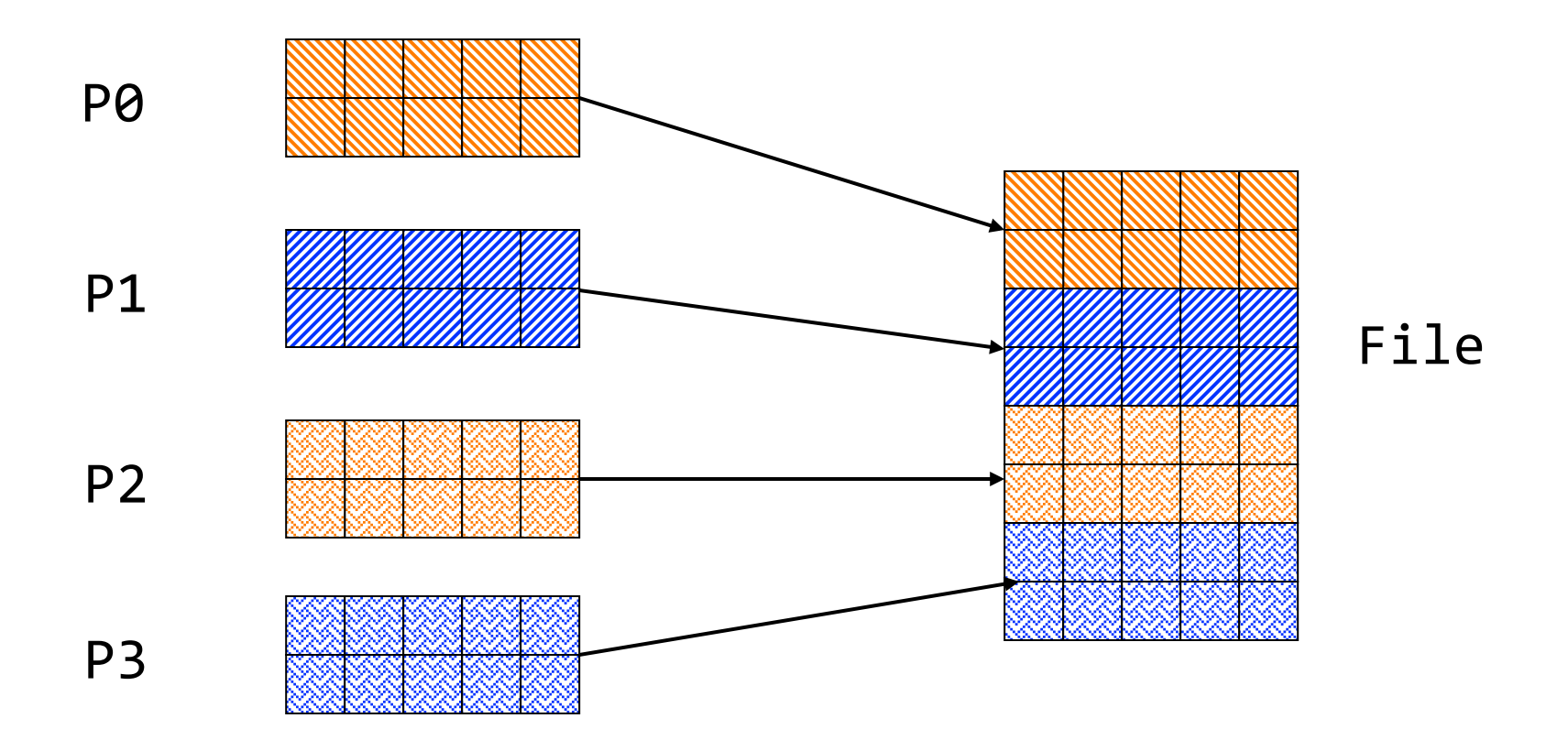

This pattern is similar to JPSS aggregation

#### HDF 1 Writing by rows: *Output of h5dump*

```
HDF5 "SDS_row.h5" {
GROUP	"/"	{	
   DATASET "IntArray" {
       DATATYPE H5T_STD_I32BE
       DATASPACE SIMPLE \{ (8, 5) / (8, 5) \}DATA {
            									10,	10,	10,	10,	10,	
            									10,	10,	10,	10,	10,	
            									11,	11,	11,	11,	11,	
           									11,	11,	11,	11,	11,	
           									12,	12,	12,	12,	12,	
           									12,	12,	12,	12,	12,	
           									13,	13,	13,	13,	13,	
           									13,	13,	13,	13,	13	
						}		
    			}		
}		
}
```
### Example: *Writing dataset by rows*

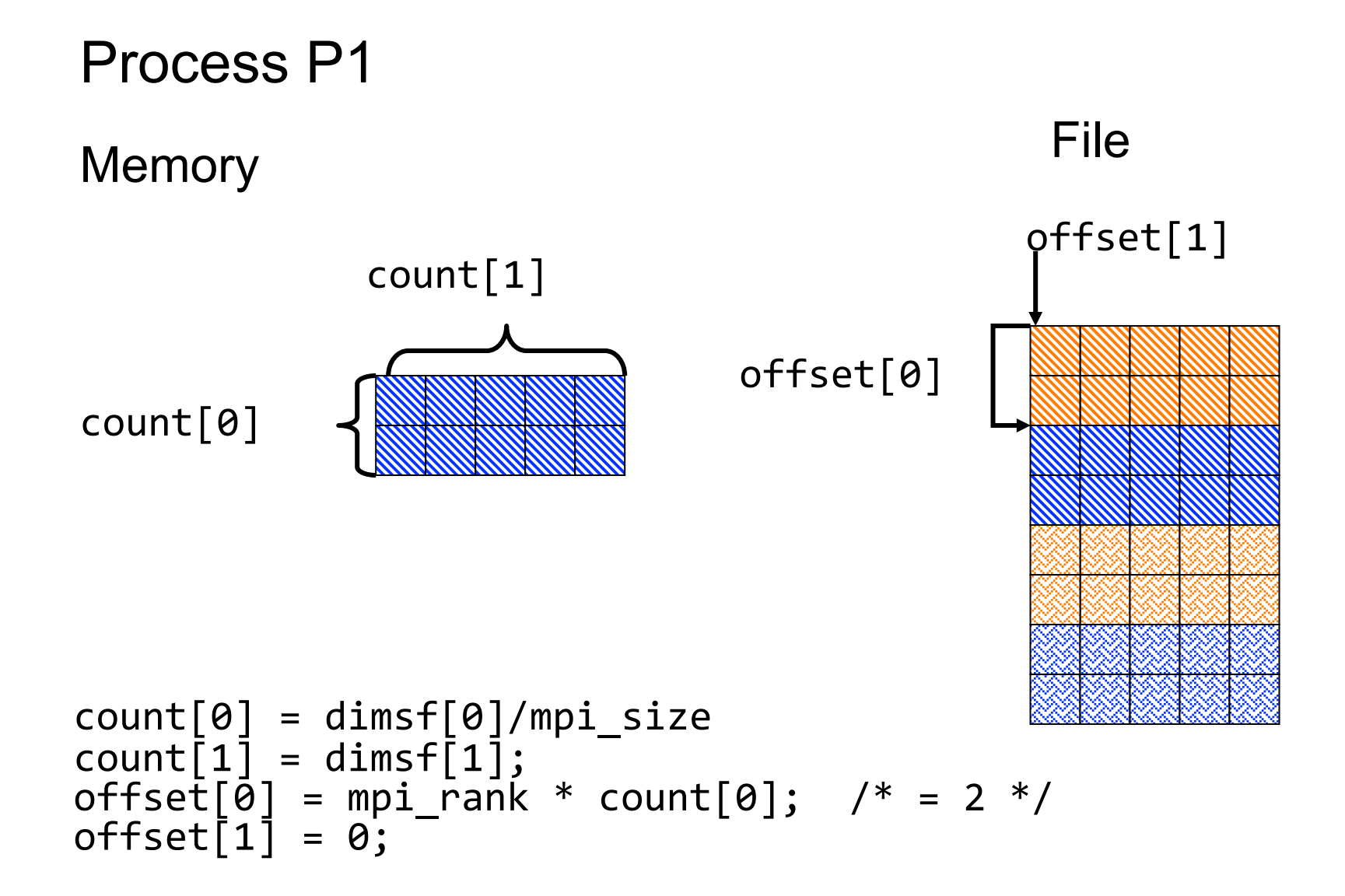

#### **PDF** Example: *Writing dataset by rows*

```
\frac{71}{72} /*
        * Each process defines dataset in memory and
* writes it to the hyperslab<br>73 * in the file.
        * in the file.<br>*/74<br>75
75 count[0] = dimsf[0]/mpi\_size;<br>76 count[1] = dimsf[1];76 count[1] = dimsf[1];<br>77 offset[0] = mpi rank
77 \text{offset}[\bar{\theta}] = \text{mpi\_rank} * \text{count}[\theta];<br>78 \text{offset}[1] = \theta;78 offset\begin{bmatrix} 1 \end{bmatrix} = 0;<br>79 memspace = H5S
        memspace = H5Screate simple(RANK,count,NULL);
				80
\begin{array}{ccc} 81 & / * \\ 82 & * \end{array}* Select hyperslab in the file.
83 */<br>84 fi
84 filespace = H5Dget_space(dset_id);<br>85 H5Sselect hyperslab(filespace,
        H5Sselect hyperslab(filespace,
               H5S SELECT SET, offset, NULL, count, NULL);
        H5Dwrite (dset_id, ..., memspace, filespace, but);
```
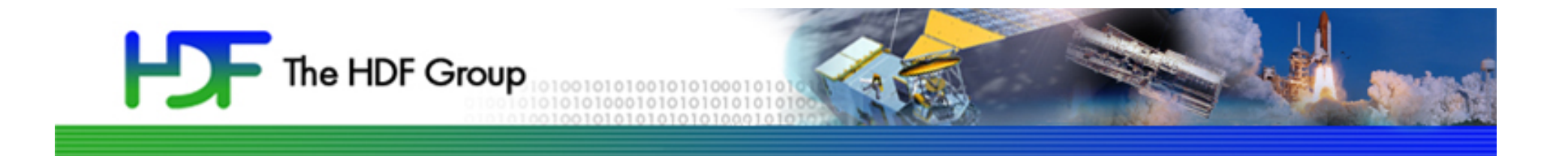

# Questions?

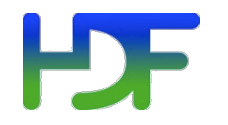

This work was supported by SGT under Prime Contract No. NNG12CR31C, funded by NASA.

Any opinions, findings, conclusions, or recommendations expressed in this material are those of the authors and do not necessarily reflect the views of SGT or NASA.

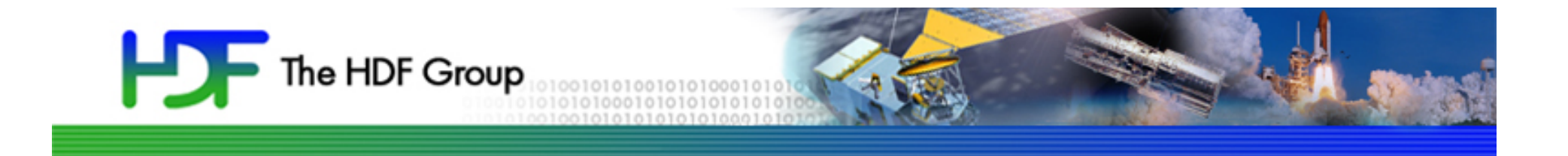

# Thank You!

Questions?

**9/23/15 46**